# **MaxCompiler Optimization Cheat Sheet** v2 Interface

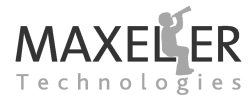

# **Kernel Optimization**

#### **Global Optimizations**

**Accessed via: KernelConfiguration.optimization How to apply**:

Manager m = new Manager("Simple", BOARDMODEL); KernelConfiguration currKConf = m.getCurrentKernelConfig(); currKConf.optimization.setCEPipelining(2);

Kernel  $k = new MyKernel(m.makeKernelParameters());$ 

#### *setCEPipelining(int pipelining)*

#### **Default**: 2

**Arguments**: 2 ≤ pipelining

**Description**: sets the number of pipelining stages to add to the clock enable signal. **When to use:** Increase the number of pipelining stages if

you have timing issues with the clock enable signal.

#### *setCEReplicationNumPartitions(int log2NumPartitions)*

**Default**: 0 (i.e.  $2^0 = 1$  partition)

**Description**: sets the number of partitions for the clock enable signal.

**When to use**: Increase the number of partitions to reduce the fanout from the clock enable signal.

#### *setUseGlobalClockBuffer(boolean enabled)*

#### **Default**: disabled

**Description**: sets a dedicated, global clock buffer for a Kernel.

**When to use**: This can improve timing for Kernels, but there a limited number of global clock buffers available. Use for larger Kernels in a multi-Kernel design.

### **Push-Pop Optimizations**

**Accessed via: optimization.push<OptName> How to apply**: optimization.pushPipeliningFactor(0.5);

// code that optimization applies to optimization.popPipeliningFactor();

#### *pushPipeliningFactor(double pipelining)*

**Arguments**:  $0.0 <$  pipelining  $< 1.0$ **Default**: 1.0

**Description**: decrease the pipeline depth of all operations. 0.0 creates unpipelined operations. 1.0 creates fully pipelined operations.

**When to use**: adjust this setting if you are overmapped on flip-flops or latency is an issue on a section of your Kernel.

*pushDSPFactor(double dsp factor) pushDSPFactor(double dsp factor, MathOps operations)* **Arguments**:  $0.0 <$  dsp\_factor  $< 1.0$ **Default**: 0.5 **Arguments**: operations = {ADD, SUB, MUL, DIV, NEG, ALL, ADD SUB, MUL DIV} **Description**: increase or decrease the number of DSPs used for all operations or a specific type of operation. *DSP Factor Mapping to Xilinx CoreGen Options*

DSP Factor mapping for **floating-point multiplication**:

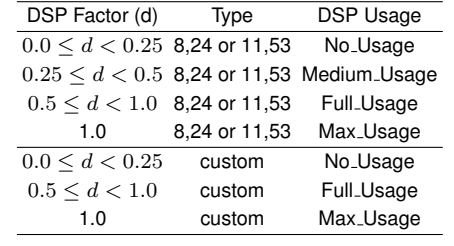

#### DSP Factor mapping for **floating-point addition**:

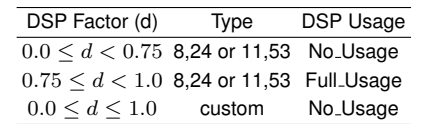

# DSP Factor mapping for **fixed-point multiplication**:

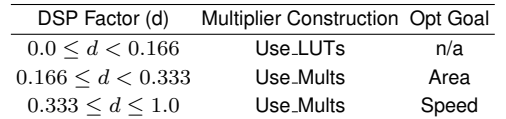

# **Placement Constraints**

**Accessed via: optimization.setGroup<Prim>AreaConstraint How to apply**:

pushGroup("name\_of\_area");

// <Prim> is one of: 'DSP', 'RAMB18', 'RAMB36' or 'Slice' optimization.setGroup<Prim>AreaConstrant(x0, y0, x1, y1); // code that optimization applies to popGroup();

**Default**: no area groups specified.

**Description**: constrain placement of the specified primitives to the area defined by  $(x0, y0) - (x1, y1)$ . **When to use**: improves timing in cases where build tools perform sub-optimial placement.

# **Input Registering**

**Accessed via**: io .pushInputRegistering **How to apply**: io.pushInputRegistering(false); // code that setting applies to io.popInputRegistering(); **Default**: enabled. **Description**: disables input registering. **When to use**: reduces latency and flip-flop usage. **Warning**: Disabling input registering changes the behavior of an input: reading when the input is not enabled reads *undefined data*.

## **Per-Stream Optimizations**

**Accessed via**: optimization.<OptName>(streamName) **How to apply**: DFEVar result =  $x \cdot x + x$ ;  $result = optimization$ . pipeline (result);

#### *pipeline(T stream)*

**Description**: adds a layer of registers to the stream. **When to use**: Enable this if have a timing failure due to fanout from a stream.

#### *limitFanout(T stream, int max fanout)*

**Description:** adds a layer of registers to the stream and tries to duplicate any of these registers where the fanout would be more than max fanout . **When to use**: Enable this if you have a timing failure due to fanout from a stream.

# **Manager Optimizations**

### **LMem Clock Frequency**

#### **How to apply**:

config.setOnCardMemoryFrequency(LMemFrequency clock); **Default**: MAX3 303 (MAX3) or MAX2 200 (MAX2). **Arguments**: LMemFrequency {MAX2 200, MAX2 300, MAX3 303, MAX3 333, MAX3 400}

**Description**: sets the base clock frequency for the LMem.

**When to use**: Decrease this if there are infrastructure timing errors reported against the LMem. Increase this to get more bandwidth out of the LMem.

The **timing report** can be found in the build directory in timingreport/index.html

# **Stream Clock Frequency**

#### *Default Stream Clock Frequency*

**How to apply**: config.setDefaultStreamClockFrequency(120); **Default**: 100. **Description**: sets the default clock frequency for Manager blocks. **When to use**: Increase this to improve performance. Decrease this to meet timing.

#### *Configurable Stream Clock Frequency*

#### **How to apply**:

ManagerClock myClk = generateStreamClock("myClk", 120); myKernel.setClock(myClock);

**Description**: sets a clock frequency for a Manager block. **When to use**: Increase this to improve performance. Decrease this to meet timing.

# **Build Configuration**

**Accessed via**: BuildConfig.set<OptName> **How to apply**:

BuildConfig bc = m.getBuildConfig(); bc. setBuildEffort ( Effort . VERY HIGH): bc.setMPPRCostTableSearchRange(1, 10);

#### *setBuildEffort(Effort effort)*

**Arguments**: Effort {LOW, MEDIUM, HIGH, VERY\_HIGH} **Description**: sets the effort level for the Xilinx place and route tools.

#### **Mapping to Xilinx** par **options:**

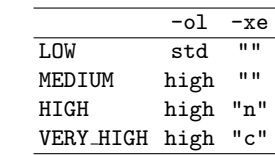

#### *setMPPRCostTableSearchRange(int min, int max)*

**Arguments**:  $1 < min < max < 100$ **Description**: enables multi-pass place and route with a range of cost tables from min to max .

#### *setMPPRParallelism(int p)*

**Description**: specifies the number of place and route processes to run in parallel.